## **NOSDO AYUNTAMIENTO DE SEVILLA**

## RECLAMACIÓN, CONSULTA O SOLICITUD  $\overline{\mathsf{A}}$ **SERVICIO DE PERSONAL**

Imp. Municipal [78] 3866-A 10-08

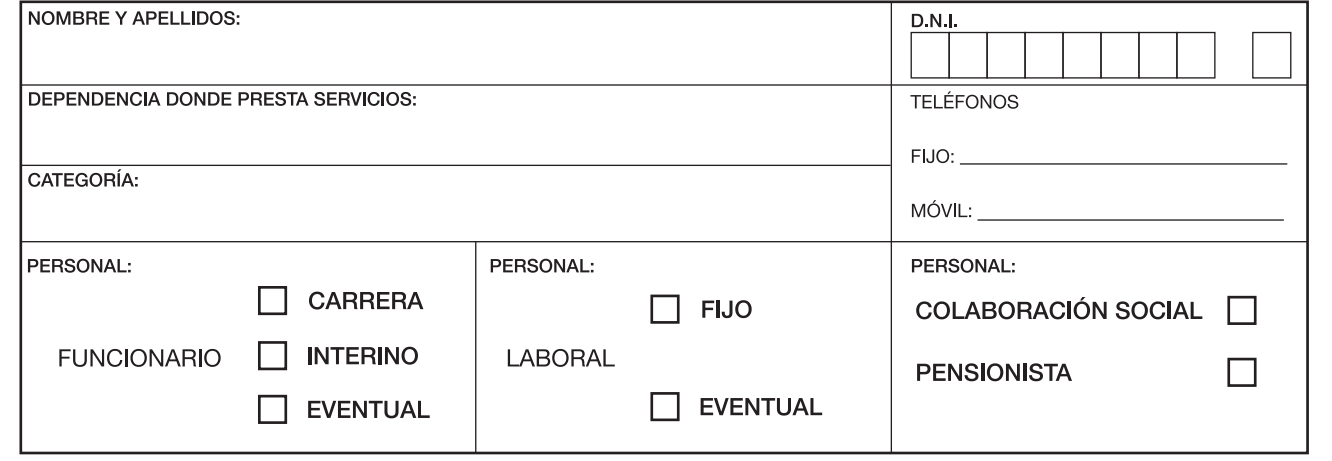

## OBJETO DE LA RECLAMACIÓN, CONSULTA O SOLICITUD:

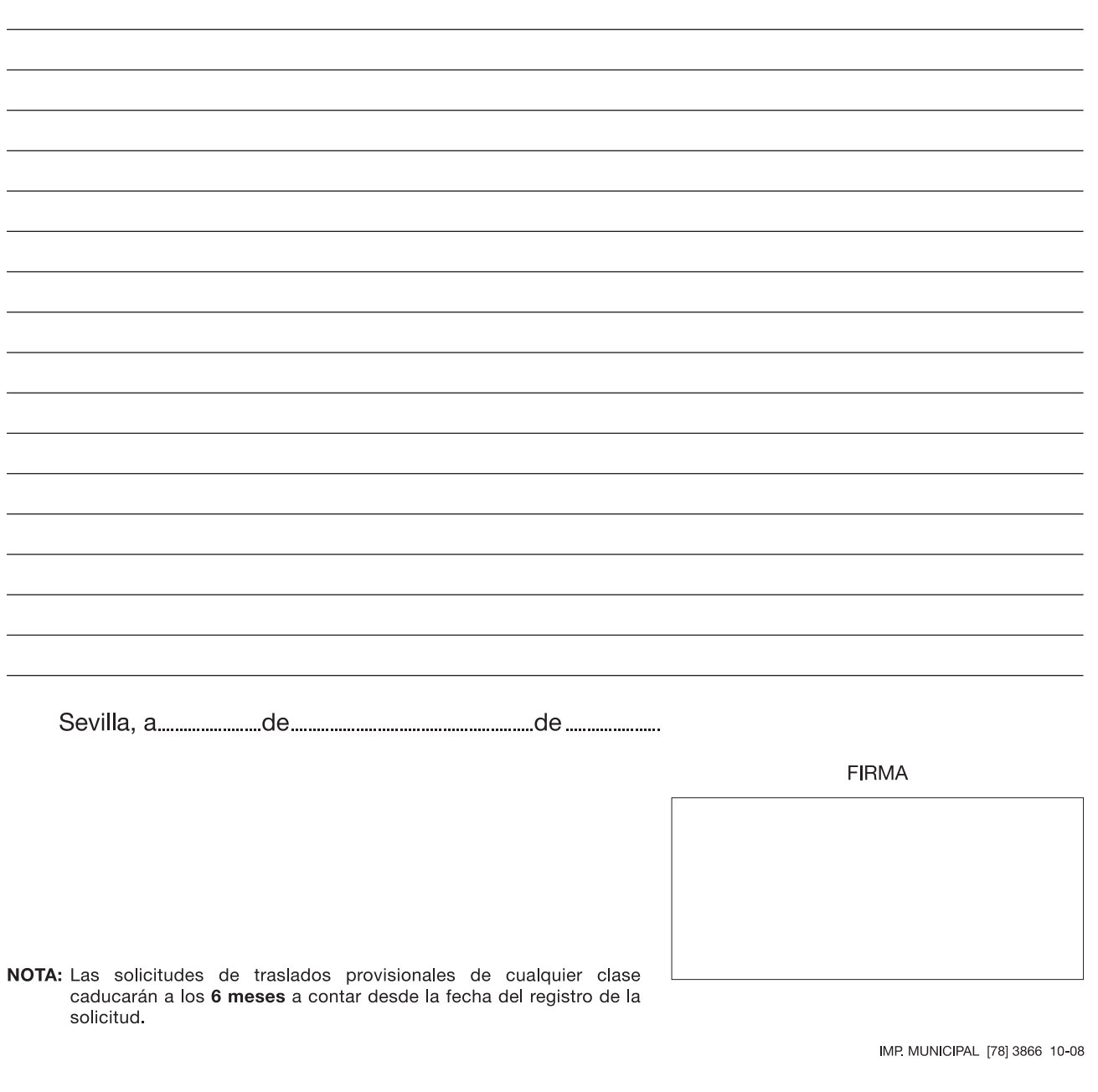